# **Modeling zero-truncated and zeroinflated data**

Analysis of Ecological and Environmental Data

**QERM 514** 

Mark Scheuerell 20 May 2020

# **Goals for today**

- **·** Understand the difference between zero-truncated and zero-inflated data
- **·** Understand how to model zero-truncated data
- Understand the differences between zero-altered and zero-inflated models **·**

Zero-truncated data cannot take a value of 0

Although somewhat rare in ecological studies, examples include

- time a whale is at the surface before diving
- herd size in elk **·**
- number of fin rays on a fish

Zero-truncated data are not necessarily a problem

Rather, an underlying assumption of Poisson or neg binomial may be the problem

Both of these examples contain zeros

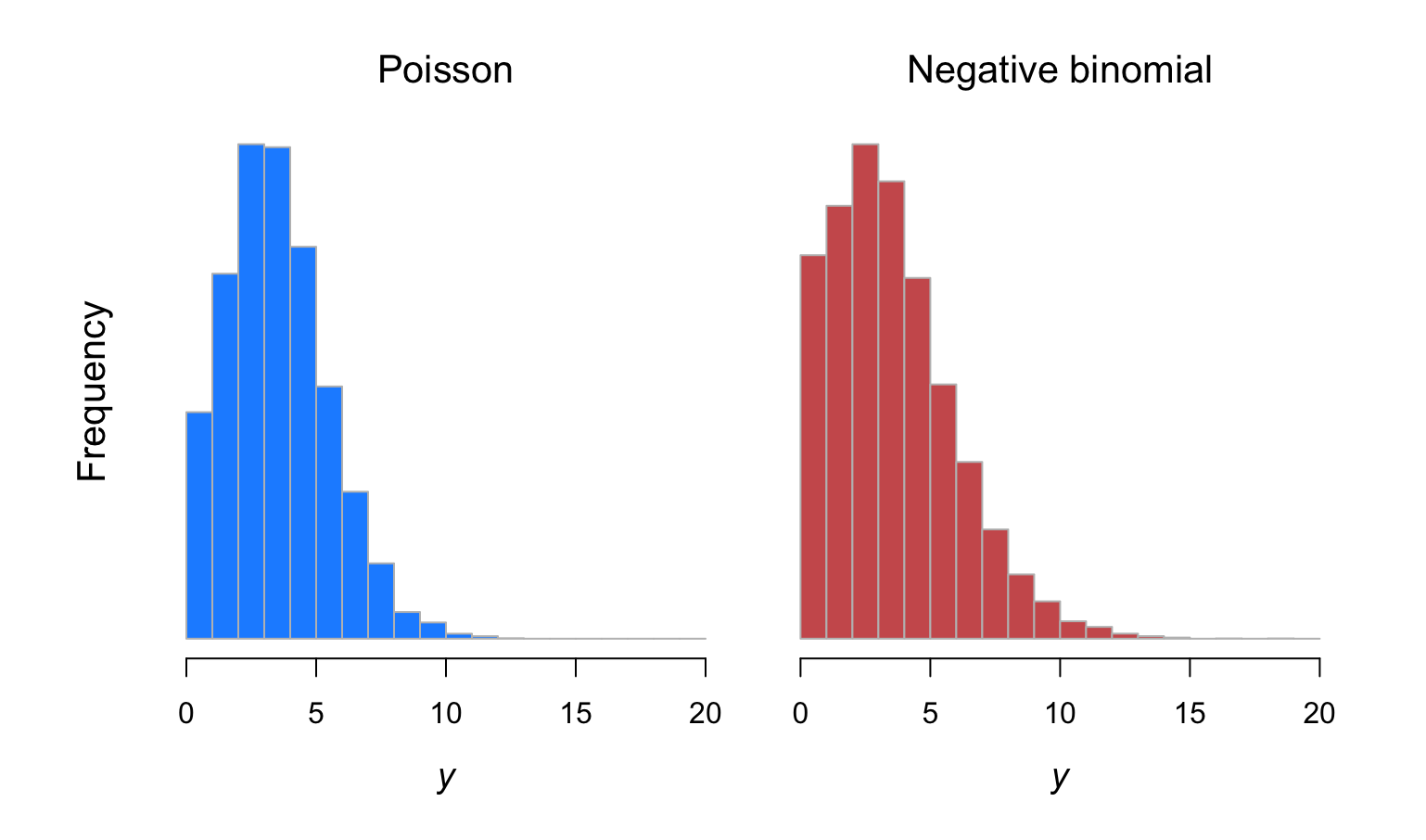

#### **Poisson distribution**

Recall that for  $y_i \sim \text{Poisson}(\lambda)$ 

its probability mass function is

$$
f(y_i; \lambda_i) = \frac{\exp(-\lambda_i)\lambda_i^{y_i}}{y_i!}
$$

 $f(y_i; \lambda_i)$  gives the probability of  $y_i \geq 0$ 

#### **Poisson for zero-truncated data**

The probability that  $y_i = 0$  is

$$
f(y_i; \lambda_i) = \frac{\exp(-\lambda_i)\lambda_i^{y_i}}{y_i!}
$$

$$
\begin{aligned} f(y_i = 0; \lambda_i) &= \frac{\exp(-\lambda_i)\lambda_i^0}{0!} \\ &= \exp(-\lambda_i) \end{aligned}
$$

#### **Poisson for zero-truncated data**

The probability that  $y_i \neq 0$  is therefore

$$
f(y_i = 0; \lambda_i) = \exp(-\lambda_i)
$$
  

$$
\Downarrow
$$
  

$$
f(y_i \neq 0; \lambda_i) = 1 - \exp(-\lambda_i)
$$

#### **Poisson for zero-truncated data**

We can now exclude the probability that  $y_i = 0$  by dividing the pmf by the probability that  $y_i \neq 0$ 

$$
f(y_i; \lambda_i) = \frac{\exp(-\lambda_i)\lambda_i^{y_i}}{y_i!}
$$
  

$$
f(y_i; \lambda_i | y_i > 0) = \frac{\exp(-\lambda_i)\lambda_i^{y_i}}{y_i!} \cdot \frac{1}{1 - \exp(-\lambda_i)}
$$
  

$$
\Downarrow
$$
  

$$
\log \mathcal{L} = (y_i \log \lambda_i - \lambda_i) - (1 - \exp(-\lambda_i))
$$

#### Example

Let's consider some data presented in Zuur et al. (2009), which detail the number of days that carcasses from road-killed snakes stay on roads

The predictors are the total rainfall (mm) and an indicator of where on the pavement the snake was killed (lane or shoulder)

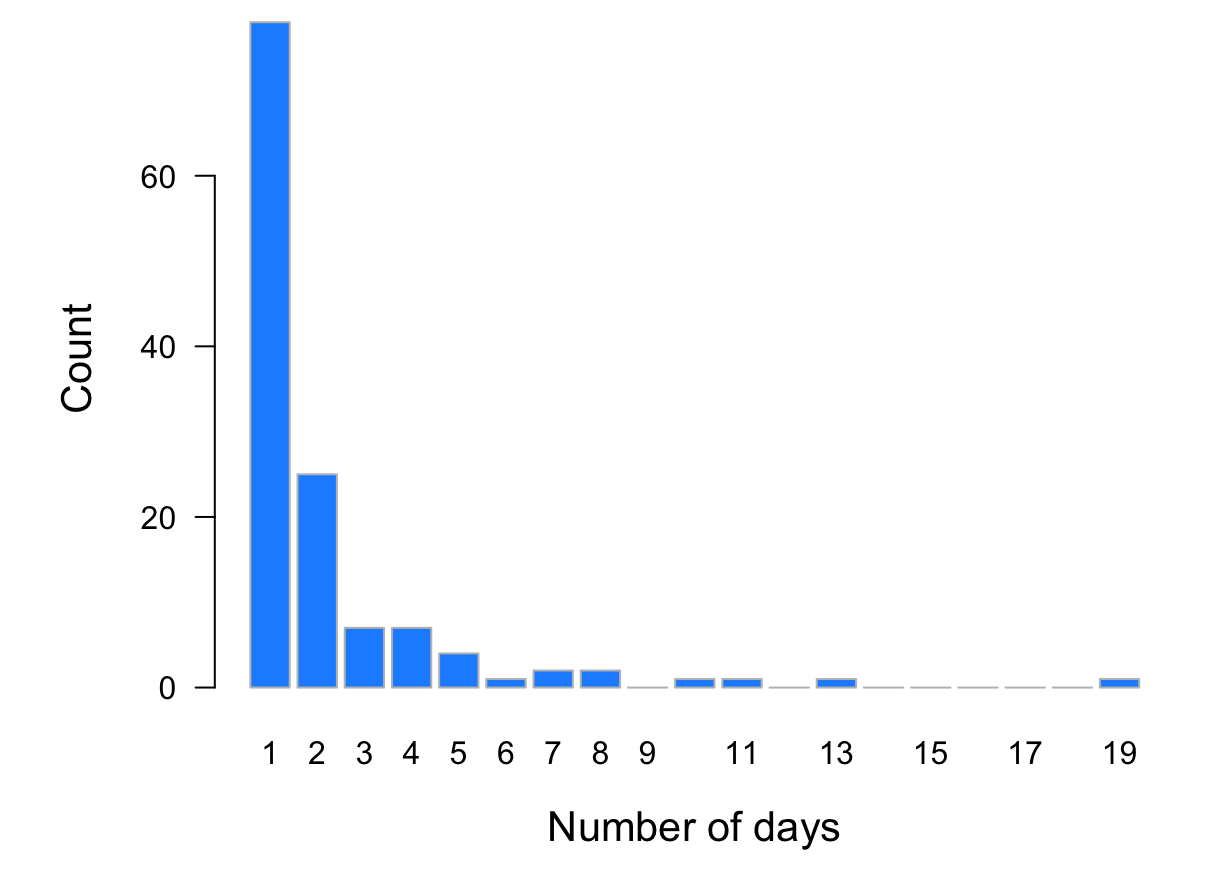

Let's first consider a regular Poisson regression model

*## Poisson regression* smod pois <- glm(n days  $\sim$  location + rain, data = snakes,  $family = poisson(link = "log")$ 

```
## 
## Call:
## glm(formula = n days ~ location + rain, family = poisson(link = "log"),
## data = snakes)
## 
## Deviance Residuals: 
## Min 1Q Median 3Q Max 
\# -2.0560 -0.7981 -0.4738 0.3410 6.6474
## 
## Coefficients:
\# Estimate Std. Error z value Pr(>|z|)
## (Intercept) 0.439195 0.088539 4.960 7.03e-07 ***
## locationV 0.462663 0.119060 3.886 0.000102 ***
## rain 0.021707 0.003092 7.021 2.21e-12 ***
## ---
## Signif. codes: 0 '***' 0.001 '**' 0.01 '*' 0.05 '.' 0.1 ' ' 1
## 
## (Dispersion parameter for poisson family taken to be 1)
## 
## Null deviance: 226.38 on 129 degrees of freedom
## Residual deviance: 175.80 on 127 degrees of freedom
## AIC: 497.63
## 
## Number of Fisher Scoring iterations: 5
```
Now let's fit a zero-truncated Poisson regression model with vglm() from **VGAM**

```
library(VGAM)
## zero-truncated Poisson regression
smod ztpois <- vglm(n days \sim location + rain, data = snakes,
                    family = pospoisson)
```

```
## 
## Call:
## vglm(formula = n days ~ location + rain, family = pospoisson,
## data = snakes)
## 
## Pearson residuals:
## Min 1Q Median 3Q Max
## loglink(lambda) -2.086 -0.8361 -0.7313 0.4636 12.54
## 
## Coefficients: 
\# Estimate Std. Error z value Pr(>|z|)
## (Intercept) 0.041426 0.125111 0.331 0.741 
## locationV 0.711320 0.149272 4.765 1.89e-06 ***
## rain 0.027329 0.003326 8.217 < 2e-16 ***
## ---
## Signif. codes: 0 '***' 0.001 '**' 0.01 '*' 0.05 '.' 0.1 ' ' 1
## 
## Name of linear predictor: loglink(lambda) 
## 
## Log-likelihood: -218.6267 on 127 degrees of freedom
## 
## Number of Fisher scoring iterations: 5 
## 
## No Hauck-Donner effect found in any of the estimates
```
Here are the parameter estimates and SE's for both models

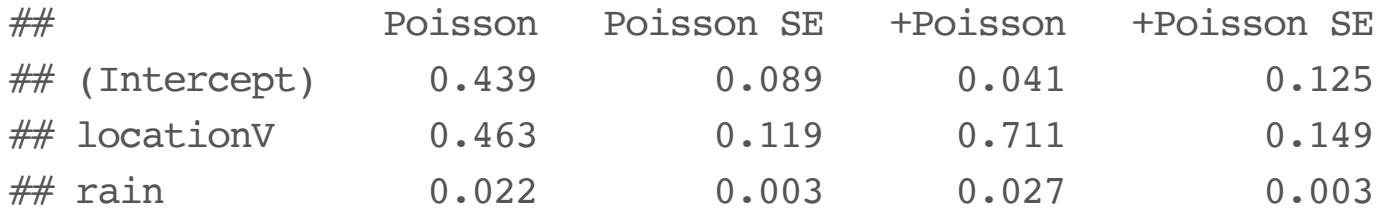

# **Negative binomial distribution**

Recall that for  $y_i \sim \text{negBinom}(r, \mu)$ 

its probability mass function is

$$
f(y; \mu, r) = \frac{(y+r-1)!}{(r-1)!y!} \left(\frac{r}{\mu+r}\right)^r \left(\frac{\mu}{\mu+r}\right)^y
$$

 $f(y_i; \mu, r)$  gives the probability of  $y_i \geq 0$ 

#### **Neg binomial for zero-truncated data**

The probability that  $y_i = 0$  is

$$
f(y; r, \mu) = \frac{(y + r - 1)!}{(r - 1)! y!} \left(\frac{r}{\mu + r}\right)^r \left(\frac{\mu}{\mu + r}\right)^y
$$
  

$$
\Downarrow
$$
  

$$
f(y_i = 0; r, \mu) = \frac{(0 + r - 1)!}{(r - 1)! 0!} \left(\frac{r}{\mu + r}\right)^r \left(\frac{\mu}{\mu + r}\right)^0
$$
  

$$
= \left(\frac{r}{\mu + r}\right)^r
$$

# **Neg binomial for zero-truncated data**

The probability that  $y_i \neq 0$  is therefore

$$
f(y_i = 0; r, \mu_i) = \left(\frac{r}{\mu + r}\right)^r
$$
  

$$
\Downarrow
$$
  

$$
f(y_i \neq 0; r, \mu_i) = 1 - \left(\frac{r}{\mu + r}\right)^r
$$

# **Neg binomial for zero-truncated data**

We can now exclude the probability that  $y_i = 0$  by dividing the pmf by the probability that  $y_i \neq 0$ 

$$
f(y; r, \mu) = \frac{(y + r - 1)!}{(r - 1)! y!} \left(\frac{r}{\mu + r}\right)^r \left(\frac{\mu}{\mu + r}\right)^y
$$
  

$$
\Downarrow
$$
  

$$
f(y_i; \lambda_i | y_i > 0) = \frac{\frac{(y + r - 1)!}{(r - 1)! y!} \left(\frac{r}{\mu + r}\right)^r \left(\frac{\mu}{\mu + r}\right)^y}{1 - \left(\frac{r}{\mu + r}\right)^r}
$$
  

$$
\Downarrow
$$
  

$$
\log \mathcal{L} = \log \mathcal{L}(\text{NB}) - \log \left(1 - \left(\frac{r}{\mu + r}\right)^r\right)
$$

Let's first consider a regular negative binomial regression model

```
## load MASS pkg
library(MASS)
## neg binomial regression
smod nb <- glm.nb(n days \sim location + rain, data = snakes,
                  link = "log")
```

```
## 
## Call:
## glm.nb(formula = n days ~ location + rain, data = snakes, link = "log",
\# init.theta = 4.153875871)
## 
## Deviance Residuals: 
## Min 1Q Median 3Q Max 
\# -1.6698 -0.7268 -0.3911 0.3106 4.4713## 
## Coefficients:
\# Estimate Std. Error z value Pr(>|z|)
## (Intercept) 0.418101 0.106859 3.913 9.13e-05 ***
## locationV 0.453524 0.151708 2.989 0.00279 ** 
## rain 0.025127 0.004529 5.548 2.88e-08 ***
## ---
## Signif. codes: 0 '***' 0.001 '**' 0.01 '*' 0.05 '.' 0.1 ' ' 1
## 
## (Dispersion parameter for Negative Binomial(4.1539) family taken to be 1)
## 
## Null deviance: 128.298 on 129 degrees of freedom
## Residual deviance: 94.918 on 127 degrees of freedom
## AIC: 469.28
## 
## Number of Fisher Scoring iterations: 1
## 
## 
## Theta: 4.15 
## Std. Err.: 1.17 
## 
## 2 x log-likelihood: -461.279
```
Now let's fit a zero-truncated neg binomial regression model with vglm() from **VGAM**

library(VGAM) *## zero-truncated neg binomial regression* smod ztnb <- vglm(n days  $\sim$  location + rain, data = snakes, family = posnegbinomial)

```
## 
## Call:
## vglm(formula = n days \sim location + rain, family = posnegbinomial,
## data = snakes)
## 
## Pearson residuals:
## Min 1Q Median 3Q Max
## loglink(munb) 0.05515 1.4856 3.7166 4.5336 28.4735
## loglink(size) -0.82119 0.7007 0.7756 0.8972 0.9741
## 
## Coefficients: 
# Estimate Std. Error z value Pr(>|z|)
## (Intercept):1 -17.97164 1.94802 -9.226 <2e-16 ***
## (Intercept):2 -19.22278 0.08787 -218.753 <2e-16 ***
## locationV 0.96528 2.93334 0.329 0.742 
## rain 0.06482 0.10346 0.627 0.531 
## ---
## Signif. codes: 0 '***' 0.001 '**' 0.01 '*' 0.05 '.' 0.1 ' ' 1
## 
## Names of linear predictors: loglink(munb), loglink(size)
## 
## Log-likelihood: -186.8024 on 256 degrees of freedom
## 
## Number of Fisher scoring iterations: 3 
## 
## Warning: Hauck-Donner effect detected in the following estimate(s):
## '(Intercept):1'
```
Here are the parameter estimates and SE's for both models

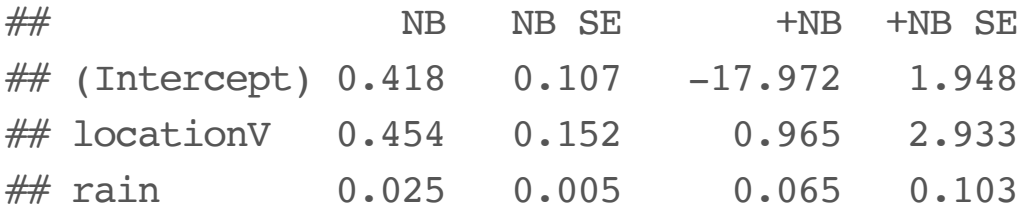

# **QUESTIONS?**

# **Zeros in ecological data**

Lots of count data are *zero-inflated*

The data contain more zeros than would be expected under a Poisson or negative binomial distribution

In general, there are 4 different types of errors that cause zeros

1. Structural (an animal is absent because the habitat is unsuitable)

In general, there are 4 different types of errors that cause zeros

- 1. Structural (an animal is absent because the habitat is unsuitable)
- 2. Design (sampling is limited temporally or spatially)

In general, there are 4 different types of errors that cause zeros

- 1. Structural (an animal is absent because the habitat is unsuitable)
- 2. Design (sampling is limited temporally or spatially)
- 3. Observer error (inexperience or difficult circumstances)

In general, there are 4 different types of errors that cause zeros

- 1. Structural (an animal is absent because the habitat is unsuitable)
- 2. Design (sampling is limited temporally or spatially)
- 3. Observer error (inexperience or difficult circumstances)
- 4. Process error (habitat is suitable but unused)

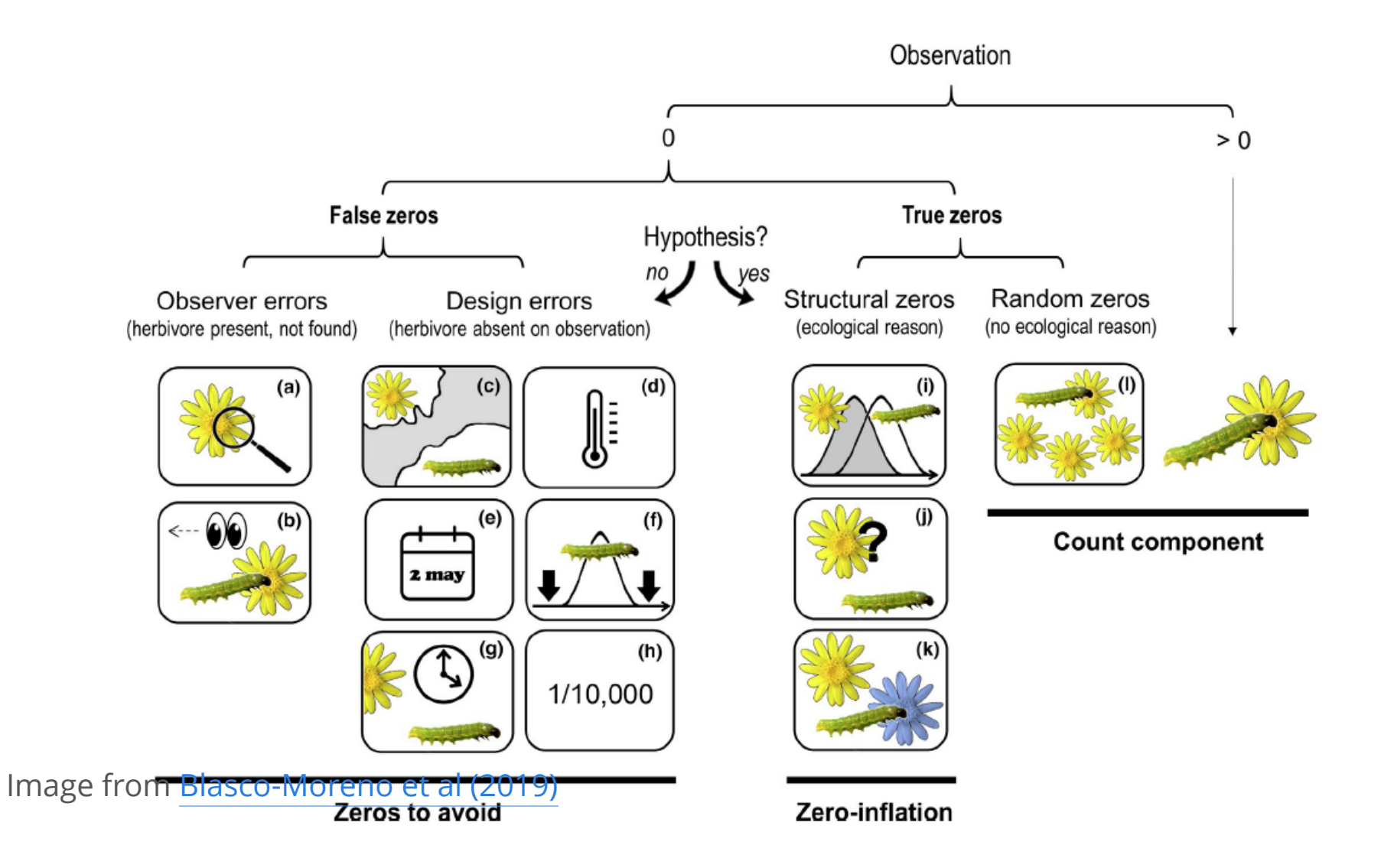

# **Approaches to zero-inflated data**

There are 2 general approaches for dealing with zero-inflated data

- 1. Zero-altered ("hurdle") models
- 2. Zero-inflated ("mixture") models

# **Hurdle models**

Hurdle models do not discriminate among the 4 types of zeros

The data are treated as 2 distinct groups:

- 1. Zeros
- 2. Non-zero counts

#### **Hurdle models**

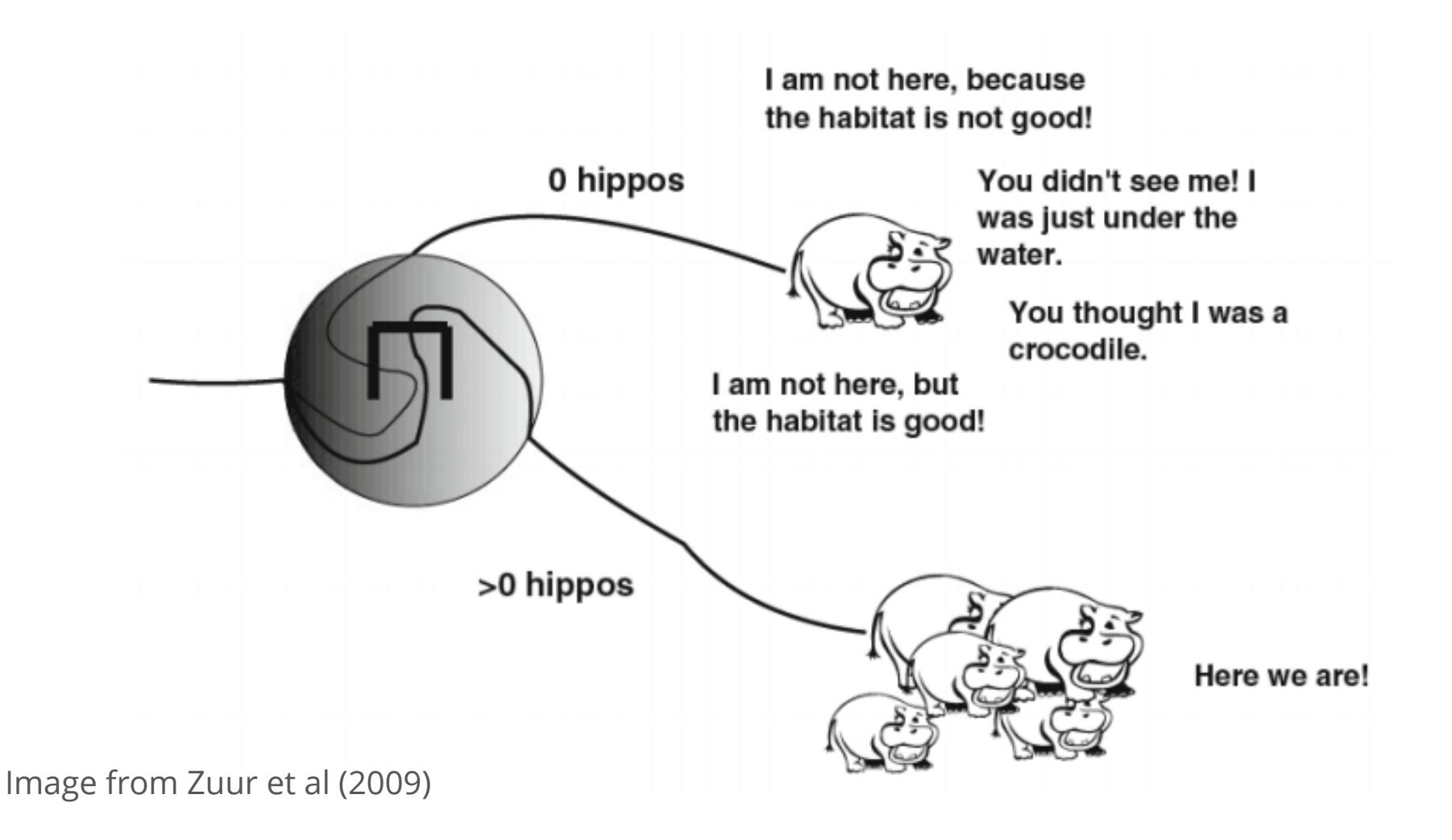

# **Hurdle models**

Hurdle models consist of 2 parts

- 1. Use a binomial model to determine the probability of a zero
- 2. If non-zero ("over the hurdle"), use a truncated Poisson or negative binomial to model the positive counts

### **Zero-altered Poisson (ZAP) models**

A zero-altered Poisson (ZAP) model is given by

$$
f_{\text{ZAP}}(y; \pi, \lambda) = \begin{cases} f_{\text{binomial}}(y = 0; \pi) \\ \left[1 - f_{\text{binomial}}(y = 0; \pi)\right] \times \left(\frac{f_{\text{Poisson}}(y = 0; \lambda)}{1 - f_{\text{Poisson}}(y = 0; \lambda)}\right) \end{cases}
$$

 $\pi$  is the probability of finding *any* individuals

 $\lambda$  is the mean (and variance) of the *positive counts* 

# **Zero-altered Poisson (ZAP) models**

We can model both parameters as functions of covariates

Probability of detection

$$
logit(\pi) = \mathbf{X}_d \boldsymbol{\beta}_d
$$

Mean and variance of the positive counts

 $log(\lambda) = \mathbf{X}_c \boldsymbol{\beta}_c$ 

# **Counts of hippos**

Let's apply a ZAP model to survey data for hippos

We'll assume the following

- the probability of finding hippos increases with water availability **·**
- the number of hippos increases with tree density

#### **Counts of hippos**

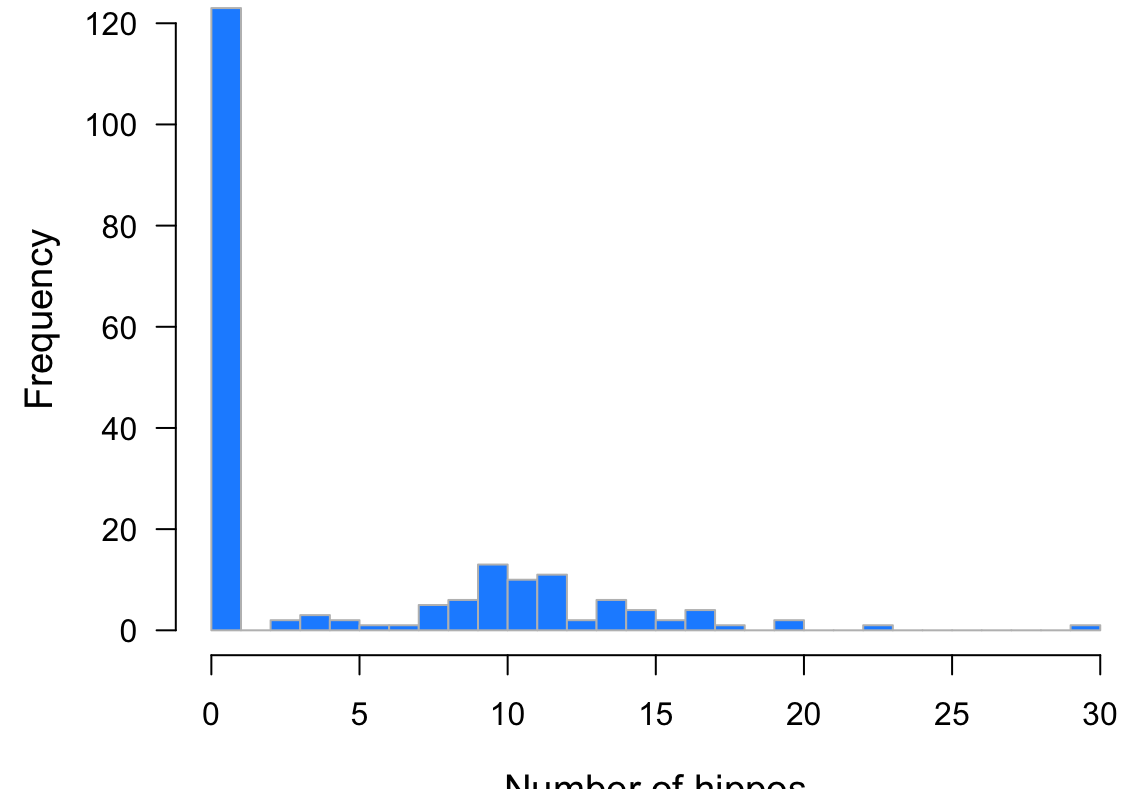

Number of hippos

Detection as a function of water availability  $W$ 

 $z_i \sim \text{Bernoulli}(\pi_i)$  $\logit(\pi) = \gamma_0 + \gamma_1 W_i$ 

Positive counts as a function of tree density  $T$ 

 $c_i \sim \text{Poisson}^+(\lambda_i)$  $\log(\lambda) = \beta_0 + \beta_1 T_i$ 

Total counts as a function of detections and positive counts

 $y_i = z_i c_i$ 

We can fit ZAP models in R with hurdle() from the **pscl** package

The formula for ZAP models is specified as

y ~ predictors\_of\_counts | predictors\_for\_detection

*## load pscl* library(pscl) *## fit hurdle model* hippo zap <- hurdle(y  $\sim$  trees | water)

summary(hippo\_zap)

```
## 
## Call:
## hurdle(formula = y \sim trees | water)
## 
## Pearson residuals:
## Min 1Q Median 3Q Max 
## -1.2165 -0.7104 -0.4803 0.9193 2.6988 
## 
## Count model coefficients (truncated poisson with log link):
\# Estimate Std. Error z value Pr(>|z|)
## (Intercept) 2.05104 0.06955 29.492 < 2e-16 ***
## trees 0.74967 0.10843 6.914 4.71e-12 ***
## Zero hurdle model coefficients (binomial with logit link):
\# Estimate Std. Error z value Pr(>|z|)
## (Intercept) -1.7326 0.3519 -4.924 8.48e-07 ***
## water 2.3422 0.5676 4.126 3.69e-05 ***
## ---
## Signif. codes: 0 '***' 0.001 '**' 0.01 '*' 0.05 '.' 0.1 ' ' 1 
## 
## Number of iterations in BFGS optimization: 11 
## Log-likelihood: -326.1 on 4 Df
```
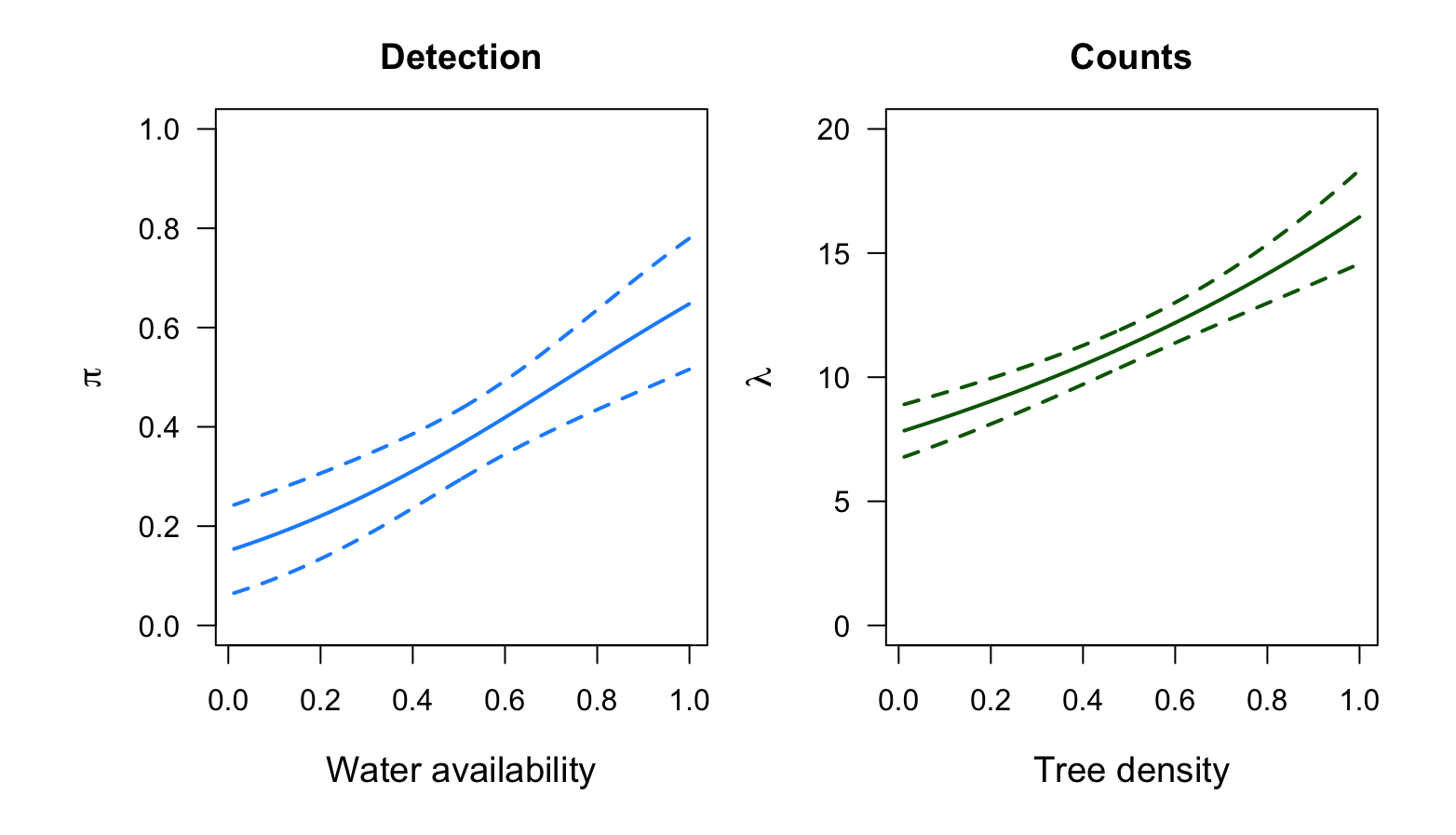

# **Zero-altered neg binomial (ZANB)**

A zero-altered negative binomial (ZANB) model is given by

$$
f_{\text{ZANB}}(y; \pi, \mu, r) = \begin{cases} f_{\text{binomial}}(y = 0; \pi) \\ \left[1 - f_{\text{binomial}}(y = 0; \pi)\right] \times \left(\frac{f_{\text{NB}}(y = 0; \mu, r)}{1 - f_{\text{NB}}(y = 0; \mu, r)}\right) \end{cases}
$$

 $\pi$  is the probability of finding *any* individuals

 $\mu$  is the mean the *positive counts* 

*r* is the scale for the *positive counts* 

# **QUESTIONS?**

# **Zero-inflated (mixture) models**

Zero-inflated (mixture) models treat the zeros as coming from 2 sources

- 1. observation errors (missed detections)
- 2. ecological (function of environment)

#### **Zero-inflated models**

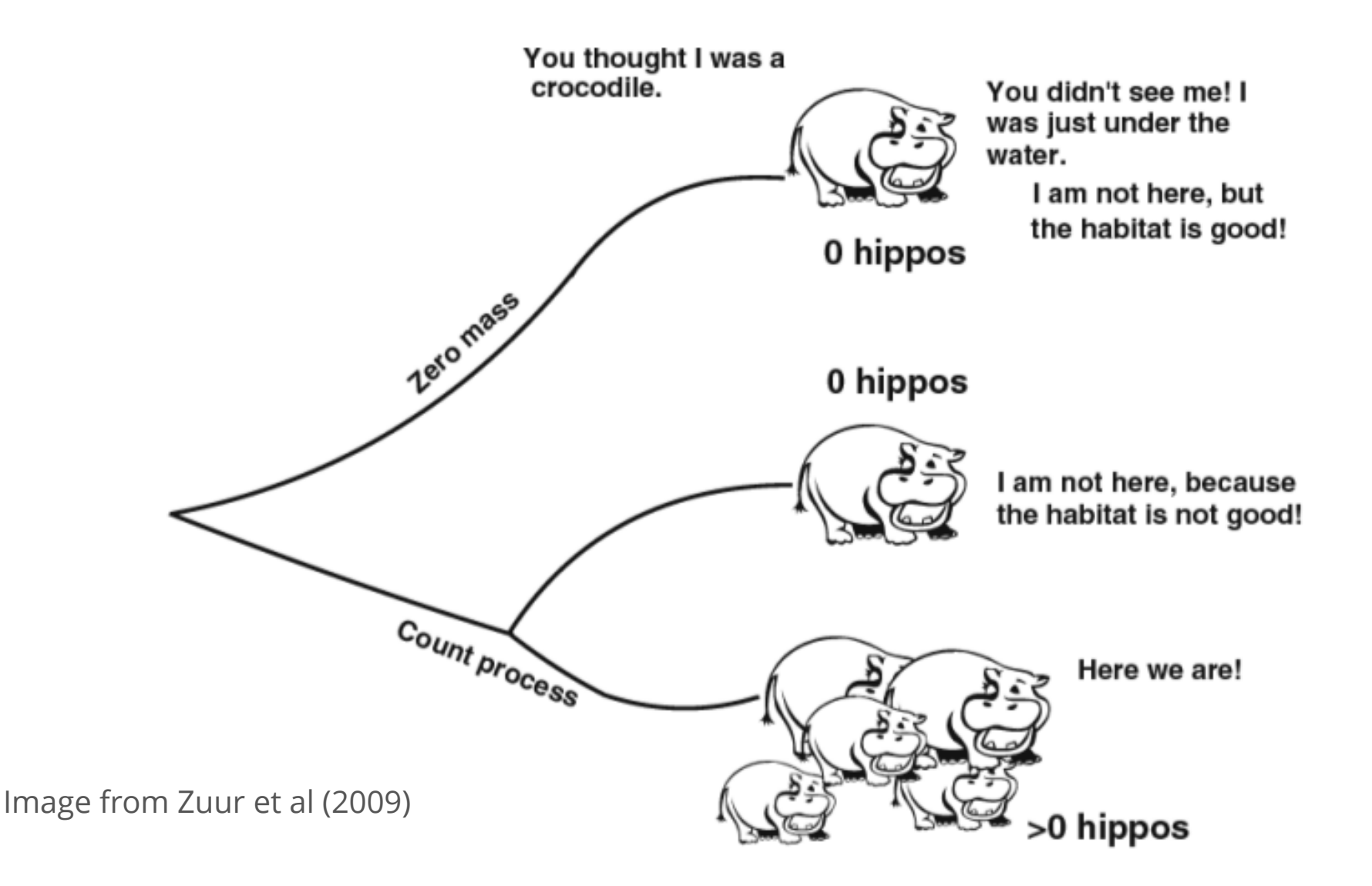

## **Mixture models**

Zero-inflated (mixture) models consist of 2 parts

- 1. Use a binomial model to determine the probability of a zero
- 2. Use a Poisson or negative binomial to model counts, which can include zeros

# **Zero-inflated Poisson (ZIP) models**

Probability of a zero count comes from 2 sources:

- 1. false zeros (missed detections)
- 2. true zeros (ecological reasons)

 $Pr(zero) = Pr(false zero) + Pr(true zero) \times Pr(count = 0)$ 

# **Zero-inflated Poisson (ZIP) models**

A zero-inflated Poisson (ZIP) model is given by

 $f_{\text{ZIP}}(y=0) = f_{\text{Binomial}}(\pi) + [1 - f_{\text{Binomial}}(\pi)] f_{\text{Poisson}}(y=0; \lambda)$ 

$$
f_{\text{ZIP}}(y|y > 0) = [1 - f_{\text{Binomial}}(\pi)] f_{\text{Poisson}}(y; \lambda)
$$

 $\pi$  is the probability of *false zeros* (missed detections)

 $\lambda$  is the mean (and variance) of *all counts* (including zeros)

# **Zero-inflated Poisson (ZIP) models**

We can model both parameters as functions of covariates

Probability of detection

$$
logit(\pi) = \mathbf{X}_d \boldsymbol{\beta}_d
$$

Mean and variance of the counts

 $\log(\lambda) = \mathbf{X}_c \boldsymbol{\beta}_c$ 

# **Counts of deer**

Let's apply a ZIP model to survey data for white tailed deer

We'll assume the following

- the probability of detecting deer decreases with tree density **·**
- the number of deer increases with tree density **·**

#### **Counts of deer**

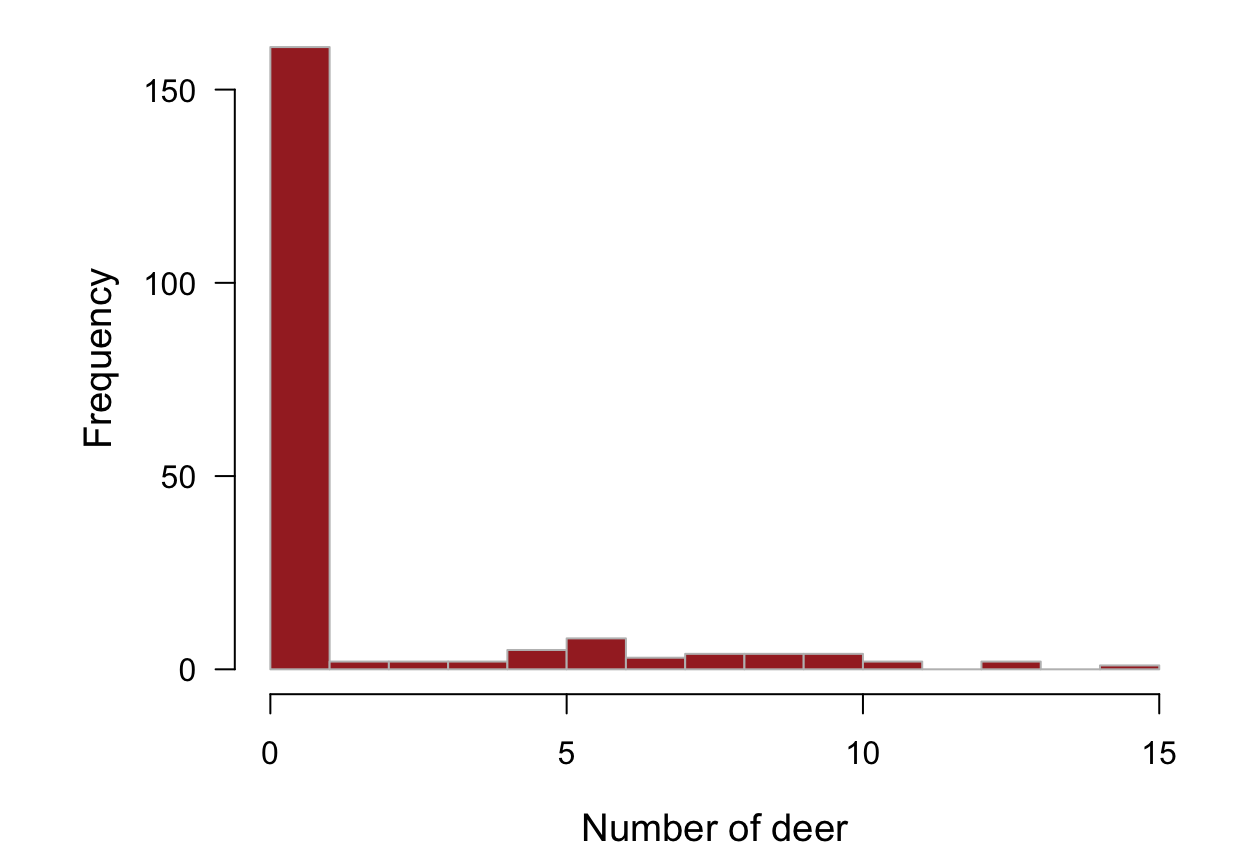

54/66

Non-detection as a function of tree density  $T$ 

 $z_i \sim \text{Bernoulli}(\pi_i)$  $\logit(\pi) = \gamma_0 + \gamma_1 T_i$ 

Counts as a function of tree density  $T$ 

 $c_i \sim \text{Poisson}(\lambda_i)$  $\log(\lambda) = \beta_0 + \beta_1 T_i$ 

Total counts as a function of detections and positive counts

$$
y_i = (1 - z_i)c_i
$$

We can fit ZIP models in R with zeroinfl() from the pscl package

The formula for ZIP models is specified as

y ~ predictors\_of\_counts | predictors\_for\_detection

*## fit hurdle model* deer zip <- zeroinfl(y  $\sim$  trees | trees)

```
summary(deer zip)
```

```
## 
## Call:
## zeroinfl(formula = y \sim trees | trees)
## 
## Pearson residuals:
## Min 1Q Median 3Q Max 
\## -0.7312 -0.5103 -0.3674 -0.2611 4.1697
## 
## Count model coefficients (poisson with log link):
\# Estimate Std. Error z value Pr(>|z|)
## (Intercept) 1.5190 0.1183 12.841 < 2e-16 ***
## trees 1.0660 0.2272 4.693 2.69e-06 ***
## 
## Zero-inflation model coefficients (binomial with logit link):
\# Estimate Std. Error z value Pr(>|z|)
## (Intercept) 0.2625 0.3438 0.764 0.445104 
## trees 2.4158 0.7048 3.428 0.000609 ***
## ---
## Signif. codes: 0 '***' 0.001 '**' 0.01 '*' 0.05 '.' 0.1 ' ' 1 
## 
## Number of iterations in BFGS optimization: 12 
## Log-likelihood: -185.8 on 4 Df
```
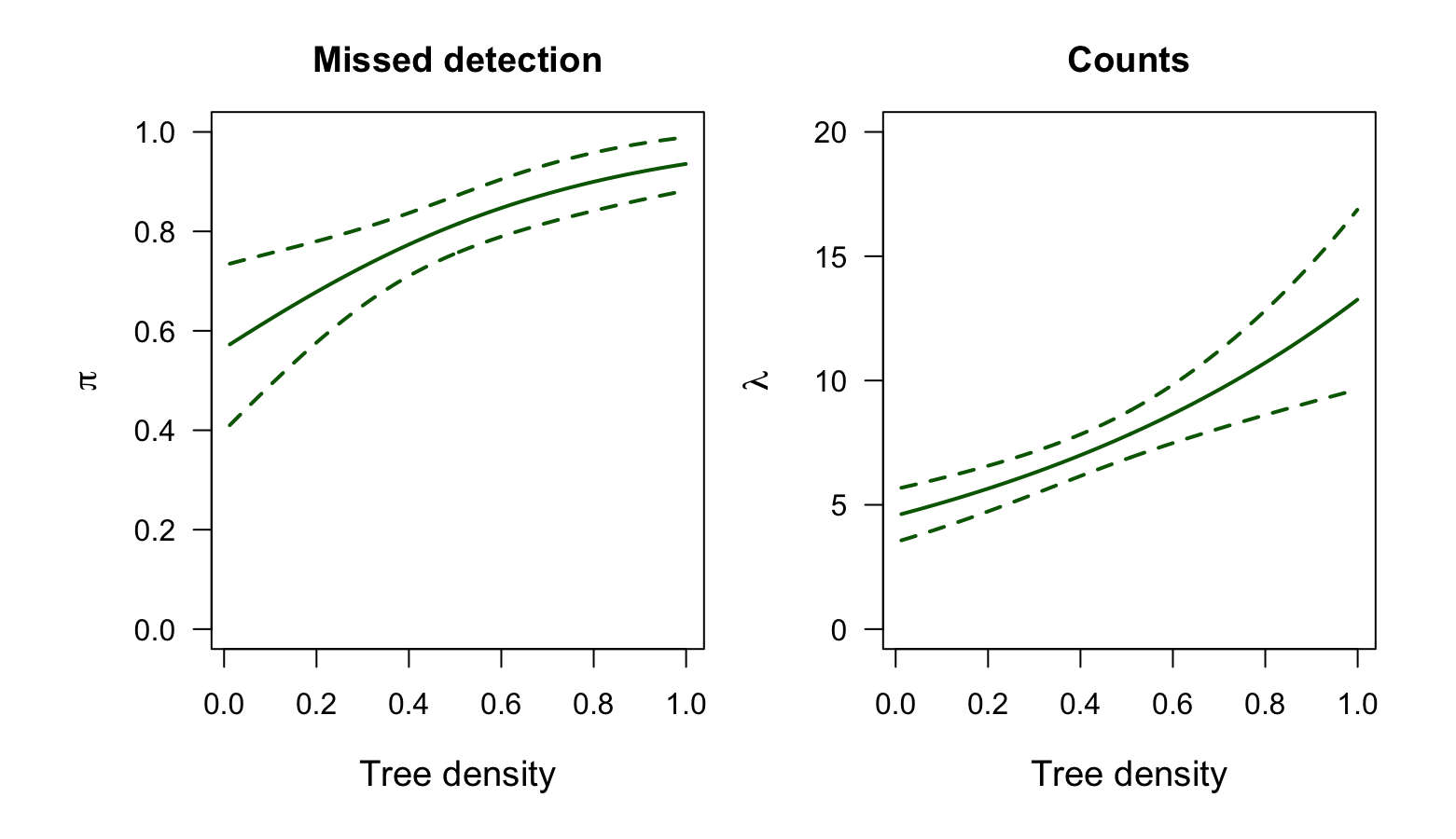

# **Zero-inflated neg binomial (ZINB)**

A zero-inflated negative binomial (ZINB) model is given by

 $f_{\text{ZIP}}(y = 0) = f_{\text{Binomial}}(\pi) + [1 - f_{\text{Binomial}}(\pi)] f_{\text{NB}}(y = 0; \mu, r)$ 

$$
f_{\text{ZIP}}(y|y > 0) = [1 - f_{\text{Binomial}}(\pi)] f_{\text{NB}}(y; \mu, r)
$$

 $\pi$  is the probability of *false zeros* (missed detections)  $\mu$  is the mean of *all counts* (including zeros)

 $r$  is the scale of the counts

#### **ZA versus ZI models for counts**

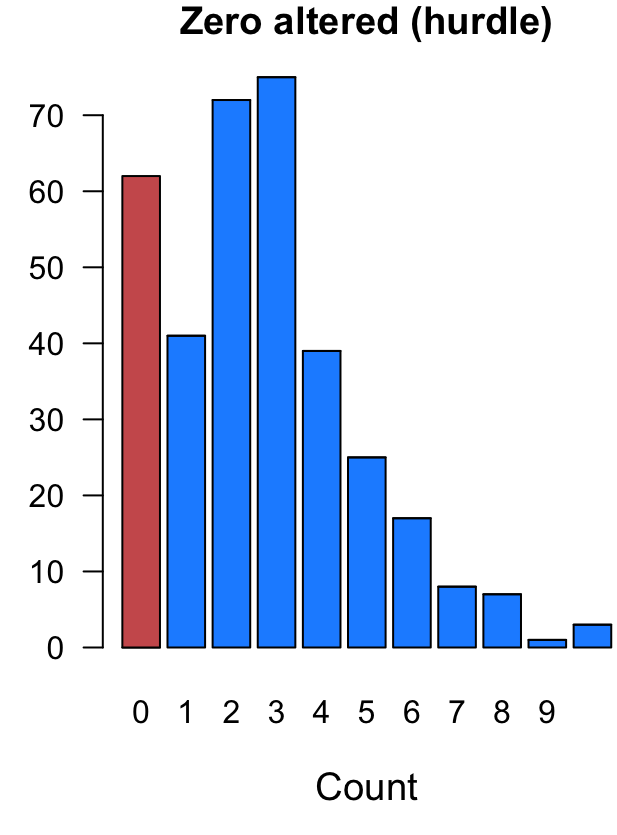

Zero inflated (mixture)

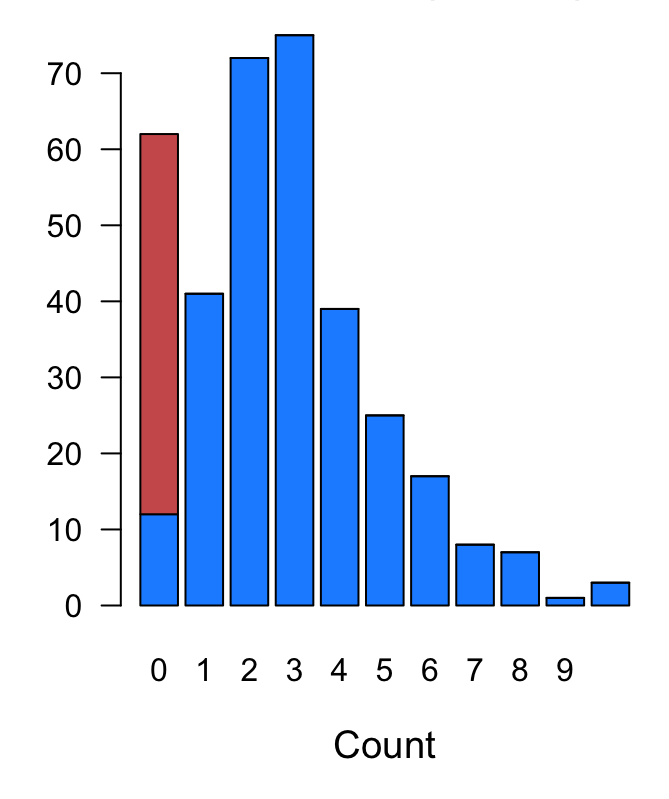

1. Understand the system of interest

Formulate good hypotheses and create a robust study design

- 1. Understand the system of interest
- 2. Detect and classify zeros

Remove false zeros due to design or observer errors

- 1. Understand the system of interest
- 2. Detect and classify zeros
- 3. Identify suitable covariates for zeros & non-zeros

What are the causes of zeros (non-zeros)

- 1. Understand the system of interest
- 2. Detect and classify zeros
- 3. Identify suitable covariates for zeros & non-zeros
- 4. Test for overdispersion

- 1. Understand the system of interest
- 2. Detect and classify zeros
- 3. Identify suitable covariates for zeros & non-zeros
- 4. Test for overdispersion
- 5. Choose appropriate model

# **Sources of zeros and approaches**

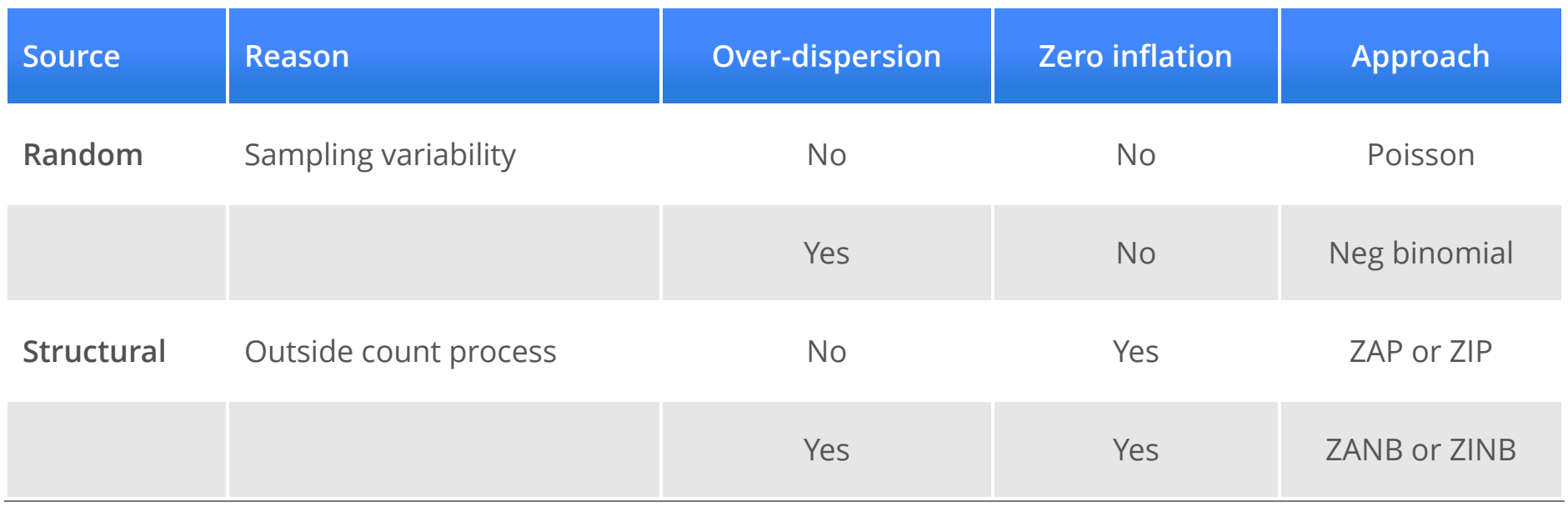